# **EMI/EMC of PCB in Automotive Systems**

## **Introduction**

This application note considers coupling from radiating PCB to cable in car model. Near Field Source approach based on equivalence principle is used.

## **Simulation Workflow**

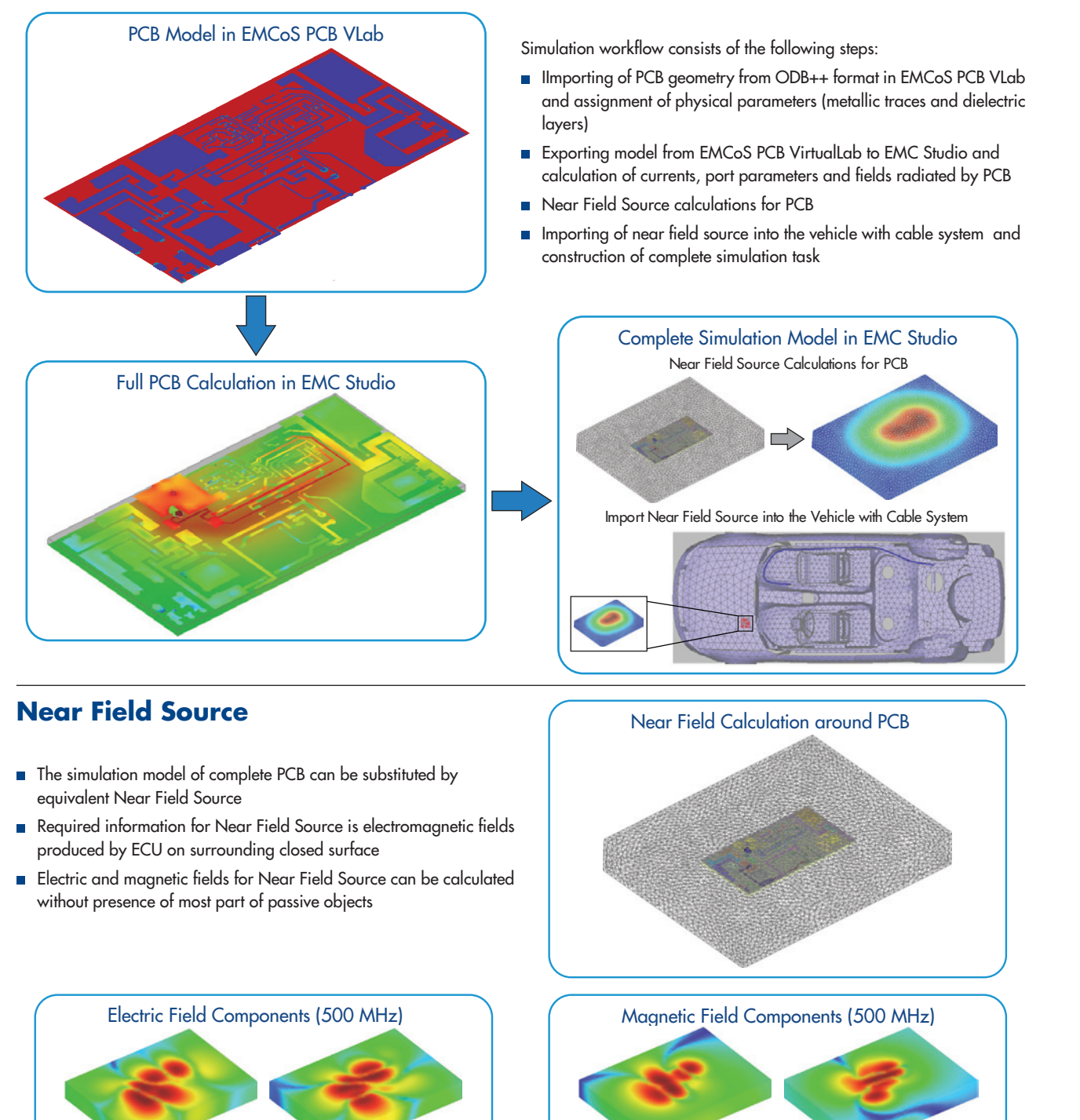

X Component Y Component

Z Component

E

**Consulting and Softwa** 

EMCoS Ltd.

27 Pekin Street, Tbilisi, 0160, Georgia

EMCoS Itd.<br>27 Pekin Street, Tbilisi, 0160, Georgia<br>Phone: +995-32-2389091<br>E-mail: info@emcos.com

Phone: +995-32-2389091 E-mail: info@emcos.com www.emcos.com

.com

ww.emcos.

EMC Studio - EMCoS PCB VLab Application Note: #04

X Component Y Component

Z Component

## **EMI/EMC of PCB in Automotive Systems**

## **Simulation Model Description**

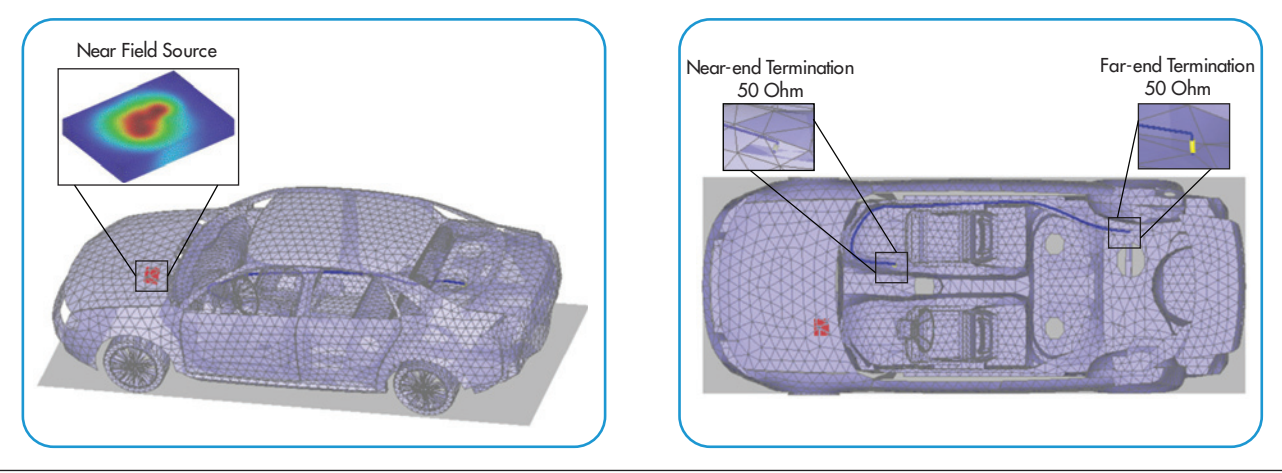

#### **Results**

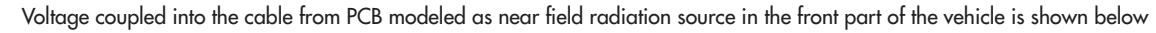

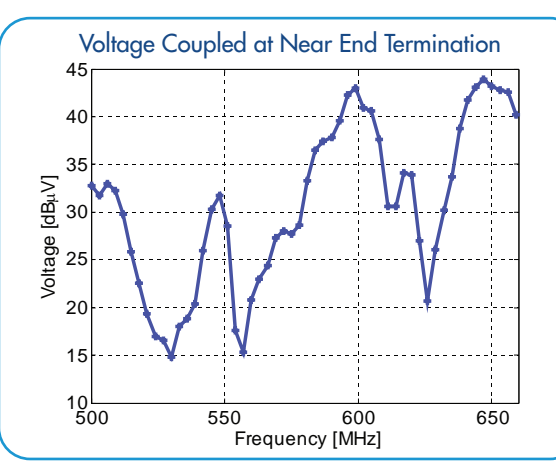

The field radiated by PCB inside vehicle is shown below.

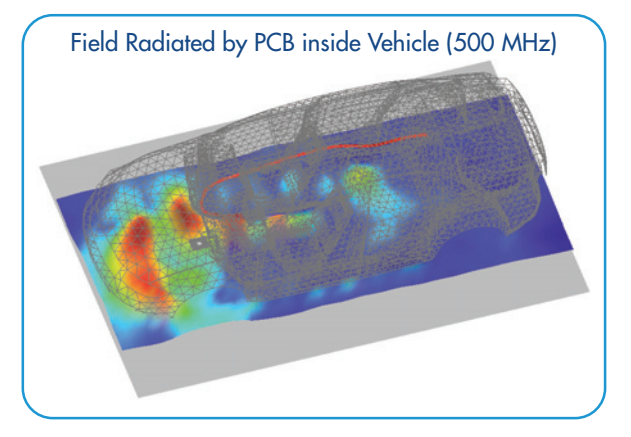

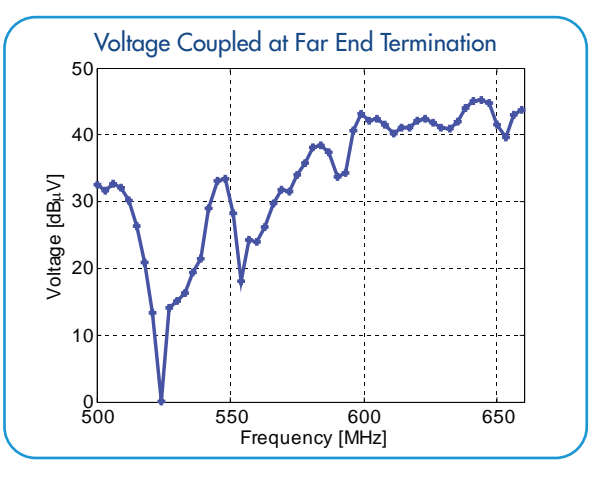

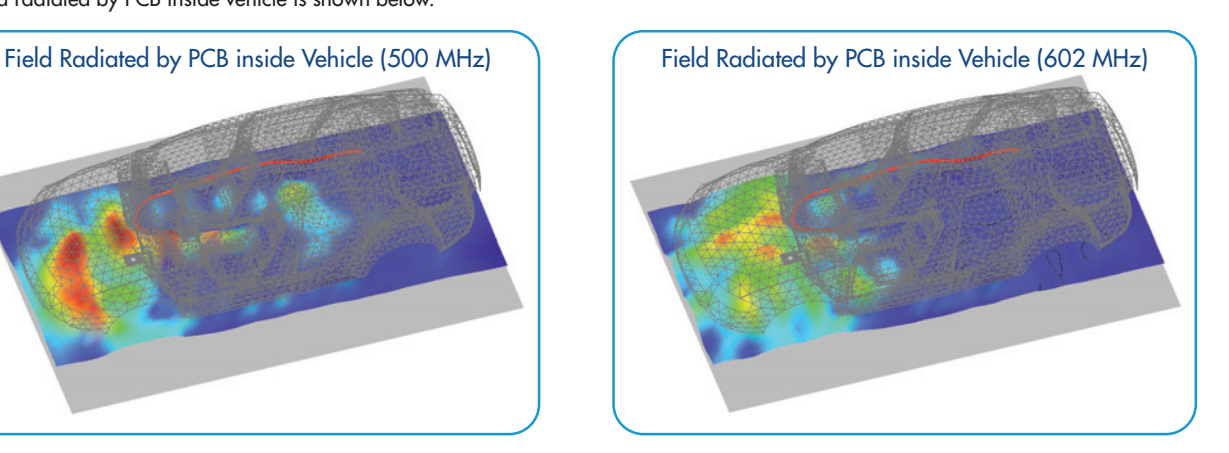

### **Conclusions**

According to performed investigation the main conclusions are:

- Gomponent level simulation of PCB is done using EMCoS PCB VLab for major preprocessing and EMC Studio for calculation of EMI/EMC of PCB ports and elements
- PCB can be analyzed on system level, as in described example of EMI/EMC in automotive systems using Near Field Source feature

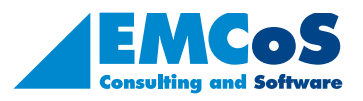

EMCoS Ltd.

27 Pekin Street, Tbilisi, 0160, Georgia

Phone: +995-32-2389091